# **Generalização do Mapa Logístico como estratégia de ensino de Sistemas Dinâmicos**

Cássio Kiechaloski Correia de Mello **D** André Fabiano Steklain Lisbôa **D** 

#### **Resumo**

Neste trabalho apresentamos diferentes alternativas ao Mapa Logístico para o estudo de Sistemas Dinâmicos unidimensionais. Entre as alternativas estão o Mapa Logístico Generalizado, o Mapa Trigonométrico e o Mapa Tenda. Propomos a possibilidade de explorar os mapas utilizando ferramentas computacionais acessíveis e gratuitas e mostramos que este estudo pode ser introduzido com limitações para alunos do Ensino Médio como complemento ao estudo de progressões numéricas. Os exemplos abordados permitem identificar características comuns e diferenças no comportamento dos sistemas com relação à presença de caos.

**Palavras-chave:** Sistemas Dinâmicos; Mapa Logístico; Expoente de Lyapunov; Ensino Médio

#### **Abstract**

In this work, we present different alternatives to the Logistic Map to study one-dimensional Dynamic Systems. The other options are the Generalized Logistic Map, the Trigonometric Map, and the Tent Map. We propose the possibility of exploring maps using accessible and free computational tools and show that this study can be introduced with limitations for high school students as a complement to the study of numerical progressions. The examples discussed allow us to identify common characteristics and differences in the behavior of systems regarding the presence of chaos.

**Keywords:** Dynamical Systems; Logistic Map; Lyapunov Exponent; High School

## **1. Introdução**

O desenvolvimento da Teoria do Caos deveu-se principalmente à introdução do computador. Como explica Bentley [\[2\]](#page-13-0), em 1961 Lorenz modelava um sistema de previsão climática usando um computador. Na impossibilidade de reiniciar a simulação com as mesmas condições iniciais, ele utilizava números ligeiramente diferentes, e os resultados obtidos eram completamente distintos. O efeito descoberto por Lorenz é hoje conhecido como *Efeito Borboleta*, pois, em suas palavras, "uma borboleta batendo asas no Brasil pode produzir um tornado no Texas". Esse efeito reflete uma das principais características de um sistema caótico, que é a alta sensibilidade às condições iniciais.

Apesar de atualmente o termo "caos" fazer parte do vocabulário popular, os conceitos matemáticos envolvidos ainda não são dominados pela maioria. Nesse sentido, cabe um esforço no sentido de adaptar a apresentação dos conceitos para que os estudantes do ensino médio possam compreendê-los a um nível que vai além da mera curiosidade, e, a partir disso, possam ser encaminhados para estudos mais avançados.

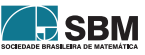

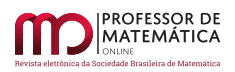

Para trabalhar nesta adaptação contamos com dois ingredientes fundamentais. O primeiro é o fato de sistemas simples apresentarem caos. Apesar de as aplicações rotineiras concentrarem-se em sistemas baseados em equações diferenciais (sistemas contínuos), é possível detectar a presença de caos em sistemas baseados em relações de recorrência (sistemas discretos). Isso permite que os estudantes do ensino médio possam compreender plenamente os sistemas em que estão trabalhando, além de encontrarem interseção com conteúdos tradicionalmente ministrados, tais como progressões numéricas.

O outro ingrediente é o desenvolvimento e popularização dos computadores. Nos dias de hoje é possível a todas as escolas contarem com um laboratório de informática a um baixo custo. Além disso existem diversas plataformas gratuitas, incluindo Planilhas Eletrônicas (*Google Sheets*), Sistemas de Geometria Algébrica (*Geogebra*) [\[10\]](#page-14-0) e Sistemas de Computação Algébrica e Simbólica (*wxMaxima*) [\[9\]](#page-14-1). Tais sistemas permitem trabalhar conceitos matemáticos avançados permitindo cálculos rápidos e visualização de imagens de forma interativa, o que não seria possível de outra maneira.

<span id="page-1-0"></span>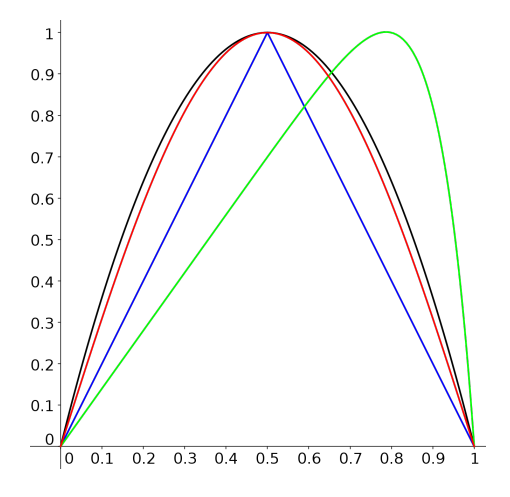

Figura 1: Funções investigadas neste artigo. Em preto, o Mapa Logístico. Em verde, o Mapa Logístico Generalizado com  $\mu = 10$ . Em vermelho, o Mapa Trigonométrico. Em azul, o Mapa Tenda.

Neste trabalho investigaremos a possibilidade de utilizar modelos que vão além do Mapa Logístico, que é um exemplo canônico normalmente utilizados na introdução à Teoria do Caos. Os modelos trabalhados estão ilustrados na Figura [1.](#page-1-0) Esses modelos são baseados na ideia central do Mapa Logístico, e preservam sua simplicidade, permitindo explorar a generalidade dos conceitos trabalhados. A ideia é utilizar o computador para fazer explorações numéricas que permitirão traçar paralelos e diferenças entre os diferentes modelos, para assim explorar quais propriedades são fundamentais em um sistema caótico. Neste trabalho não descreveremos os detalhes para a utilização das ferramentas computacionais, apenas mencionaremos quais podem ser utilizadas para cada caso. Para um roteiro mais detalhado da utilização de cada ferramenta, o leitor interessado pode consultar a dissertação de mestrado relacionada [\[3\]](#page-13-1).

## **2. Mapa Logístico e Ferramentas Computacionais**

O exemplo mais comum apresentado no estudo do caos é o Mapa Logístico, que possui raízes no estudo da dinâmica populacional. Diferentemente do Modelo Malthusiano, que cresce indefinidamente, o Mapa Logístico possui um limitador que pode ser explicado pelo fato de os recursos naturais serem finitos. Este sistema foi proposto inicialmente por Pierre François Verhulst e desenvolvido posteriormente por Robert May. Aqui reproduziremos em termos gerais a dedução dada por Villate  $[4]$ . Sendo  $P_n$  o número que

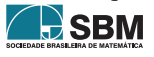

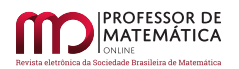

representa a população no instante n, introduzimos uma constante a referente à taxa de nascimentos e uma constante b referente à taxa de mortalidade em n. Nesse caso a população em um instante posterior n + 1 é dada por

<span id="page-2-0"></span>
$$
P_{n+1} = P_n + aP_n - bP_n^2.
$$
 (1)

Por esta expressão fica clara a impossibilidade de termos a  $\leq -1$ , o que implicaria P<sub>n+1</sub>  $\leq 0$ , e portanto na extinção imediata da população. O fator b aparece multiplicado pelo quadrado de  $P_n$ , pois, de acordo com Cipolli [\[5\]](#page-14-3), como "os recursos são limitados, haverá uma competição por eles, que é proporcional ao número de encontros entre os membros da espécie". Esse número de encontros é estimado como  $P_n^2$ . Rearranjando a Equação [1](#page-2-0) de forma a isolar o fator comum  $P_n$ , temos:

$$
P_{n+1} = (a+1)P_n \left(1 - \frac{bP_n}{a+1}\right).
$$
 (2)

Definindo a quantidade  $r = a + 1$  e fazendo a troca de variáveis

$$
x_n = \frac{b}{r} P_n,\tag{3}
$$

obtemos a conhecida expressão do Mapa Logístico,

$$
x_{n+1} = r \cdot x_n (1 - x_n). \tag{4}
$$

Note que o Mapa Logístico possui uma única constante r que caracteriza cada sistema, e será a quantidade que definirá se o sistema é caótico ou não, como veremos posteriormente. O Mapa Logístico é uma fórmula de recorrência que permite obter a quantidade  $x_{n+1}$  a partir da quantidade  $x_n$  através da fórmula  $x_{n+1} = f(x_n)$ , sendo  $f(x) = r \cdot x(1-x)$ . Dessa forma precisamos conhecer apenas o valor inicial x<sub>0</sub> para obter todos os valores xn. As sequências de valores {xn} são chamadas *órbitas* do sistema. Note que f é uma função quadrática com raízes em 0 e 1 e valor máximo em  $x_{\text{max}} = 1/2$  dado por  $f(x_{\text{max}}) = r/4$ . Isso significa que restringindo r ao intervalo (0, 4] se os valores iniciais são tais que  $0 \le x_0 \le 1$ , então todos os valores da órbita permanecerão no intervalo [0, 1]. Nesse caso diz-se que a órbita é limitada. Para analisar as diferentes órbitas geradas pela recorrência é interessante usar planilhas eletrônicas, pois dada uma célula é possível escrever uma fórmula que depende da célula anterior e usar o recurso de arrastar para obter os demais termos. Com este recurso é possível gerar rapidamente tantos valores quantos forem necessários e as órbitas podem ser rapidamente geradas e comparadas. Um exercício interessante é começar com diferentes condições iniciais e observar o comportamento das órbitas geradas para um mesmo valor de r.

As órbitas podem se comportar de diversas maneiras. Em alguns casos podemos ter  $f(x_n) = x_n$  implicando que xn+<sup>1</sup> = xn. Tais pontos são chamados *pontos fixos*. No caso do Mapa Logístico a expressão f(p) = p fornece  $p = 0$  e  $p = 1 - 1/r$ , que são os únicos pontos fixos do Mapa Logístico, sendo que o último ocorre somente se r > 1. Nesse caso simples os pontos fixos podem ser obtidos, analiticamente, através da resolução da equação. Porém, em outros casos os pontos fixos podem ser estimados através de métodos numéricos ou, graficamente, analisando-se a interseção entre o gráfico de f e a reta y = x. Para essa tarefa é possível usar comandos do *wxMaxima* que fornecem soluções numéricas de uma equação ou o *Geogebra* para encontrar, graficamente, as interseções entre as curvas que fornecem os pontos fixos. O método gráfico está ilustrado na Figura [2](#page-3-0) para o Mapa Logístico Generalizado, que será apresentado mais adiante.

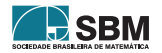

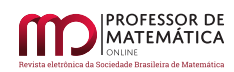

<span id="page-3-0"></span>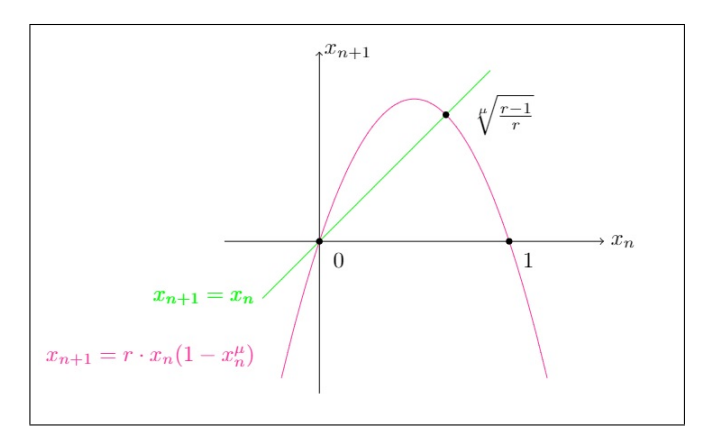

Figura 2: Pontos fixos do Mapa  $x_{n+1} = rx_n(1 - x_n^{\mu})$ . Note que os pontos correspondem à interseção entre o gráfico da função f e da reta y = x.

É interessante avaliar o que ocorre na vizinhança desses pontos, isto é, o que acontece com os termos seguintes a um determinado elemento que está próximo a um ponto fixo. Dentre as possibilidades, dois tipos de comportamento são destacados. A primeira possibilidade é que os valores seguintes fiquem cada vez mais próximos ao valor do ponto fixo. Nesse caso o ponto fixo é chamado *atrator*. A segunda possibilidade é que os valores seguintes afastem-se do valor do ponto fixo. Em tal caso, o ponto fixo é chamado *repulsor*. O Teorema do Ponto Fixo [\[7\]](#page-14-4) permite estabelecer quando um ponto fixo é atrator ou repulsor a partir da análise do módulo da derivada calculada no ponto fixo. Em particular o ponto fixo é atrator se  $|f'(p)| < 1$  e repulsor se  $|f'(p)| > 1$ . No caso do Mapa Logístico, o ponto fixo  $p = 0$  é atrator para  $r < 1$  e repulsor para  $r > 1$ , e o ponto  $1 - 1/r$  é atrator para r no intervalo  $(1, 3)$  e repulsor para os demais casos. A dinâmica dos pontos fixos pode ser visualizada do diagrama *cobweb* (teia de aranha), que mostra a evolução dos pontos (xn, xn+1). A Figura [3](#page-4-0) gerada através do *wxMaxima* ilustra como a visualização das órbitas pode ser melhorada usando este tipo de diagrama. Nesse caso usamos o Mapa Logístico com r = 3,2, sendo que à esquerda apresentamos a maneira com a qual uma sequência normalmente seria apresentada na forma do gráfico de uma função de n, e à direita a mesma órbita em um diagrama *cobweb*. Nesse caso tanto o ponto p = 0 quanto p =  $1 - 1/r = 0.6875$  são repulsores. Nesse diagrama o valor inicial é  $x_0 = 0.001$ . Os valores  $x_n$  que começam próximos de 0 rapidamente são repelidos e ficam próximos de  $0.6875$ . Como esse ponto também é repulsor, os valores  $x_n$  gradualmente começam a se afastar desse ponto também. O diagrama *cobweb* é um instrumento útil para analisar a dinâmica dos pontos fixos sem a necessidade de cálculos analíticos.

A dinâmica entre os dois pontos fixos influencia profundamente no comportamento das sequências. Para  $0 < r < 1$ , por exemplo, o fato de 0 ser o único ponto fixo atrator faz com que todas as órbitas acabem eventualmente tendendo a 0, o que pode ser interpretado como a extinção da população. Para  $1 < r < 3$  o ponto 0 é repulsor e o ponto  $1 - 1/r$  é atrator, e todas as órbitas tentem ao último. No entanto, para r > 3 os dois pontos são repulsores. Nesse caso as órbitas apresentam um comportamento não trivial.

Para entender tal comportamento vamos definir o conceito de órbita periódica. Uma determinada órbita é dita *periódica* de período n se temos  $x_{k+m} = f_m(x_k) = x_k$  para algum m. Isso significa que a cada m iterações o mesmo ponto é obtido. O menor inteiro positivo n em que ocorre a órbita repete-se é denominado *período* da órbita. Para obter tais pontos analiticamente é necessário aplicar n vezes a relação de recorrência e resolver a equação obtida, de maneira análoga ao efetuado para o ponto fixo. No entanto, resolver essas equações não acrescenta nada à discussão, que pode se basear no estudo do comportamento das órbitas

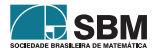

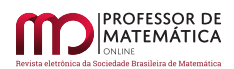

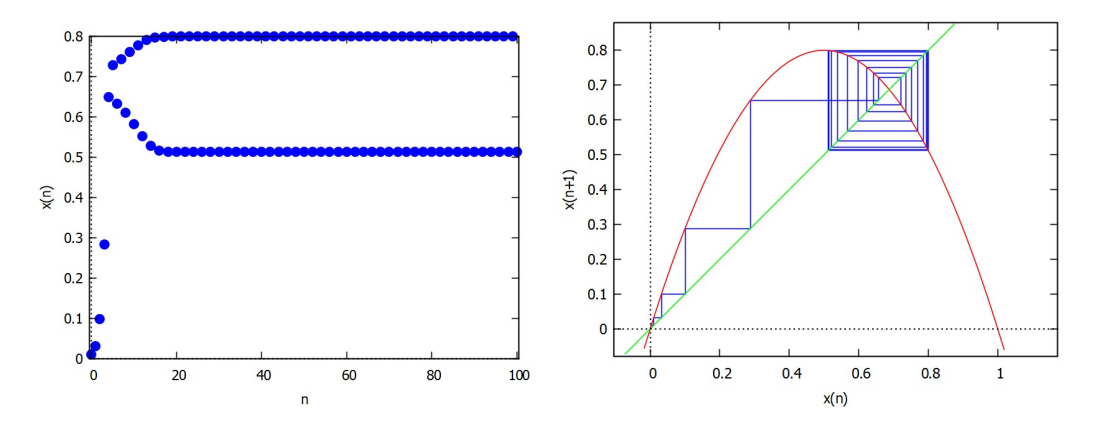

<span id="page-4-0"></span>Figura 3: À esquerda, o gráfico da evolução do Mapa Logístico, com  $r = 3.2$  e  $x_0 = 0.001$ . À direita, diagrama *cobweb* para a mesma configuração.

obtidas para cada parâmetro r.

Para r > 3 as órbitas primeiramente oscilando entre dois valores distintos (pontos periódicos de período 2). Conforme aumenta r, os períodos começam a duplicar, até o sistema finalmente apresentar um comportamento completamente caótico, sem tender a nenhum valor. O comportamento caótico é caracterizado por não apresentar nenhuma característica periódica e pela sensibilidade às condições iniciais. No painel superior da Figura [4](#page-5-0) apresentamos uma órbita típica para  $r = 4$ . Note que não existe nenhum padrão desenhado no diagrama *cobweb*. No painel inferior da Figura [4](#page-5-0) mostramos duas órbitas do sistema em função do número de iterações n. Apesar de as condições iniciais  $x_0 = 0$ , 2 e 0, 200001 serem bastante próximas, as órbitas são completamente diferentes, divergindo uma da outra nas primeiras iterações. Isso faz com que seja impossível prever o comportamento do sistema caso não se saiba exatamente a condição inicial aplicada. Qualquer incerteza faz com que o comportamento da órbita seja completamente imprevisível.

A melhor maneira de observar esse comportamento é usar um diagrama de bifurcações, que consiste em fazer o gráfico do número de valores limite em função do parâmetro em questão. Tal diagrama pode ser obtido usando o *wxMaxima* e pode ser observado na Figura [5.](#page-5-1)

A principal característica de um sistema caótico é apresentar uma elevada sensibilidade às condições iniciais nos casos em que as órbitas são limitadas. No caso em que as órbitas não são limitadas, é possível que condições iniciais se afastem rapidamente mesmo na ausência de caos. É importante observar que nos casos não caóticos os valores limite apresentados no diagrama de bifurcações não dependem das condições iniciais, pois eventualmente as órbitas tendem ao mesmo comportamento. No caso caótico, no entanto, duas órbitas que iniciam com condições iniciais próximas rapidamente se afastam uma da outra, apresentando comportamentos distintos. Esse comportamento pode ser atestado com o uso de planilhas eletrônicas, e pode ser medido através dos expoentes de Lyapunov. O expoente de Lyapunov serve para indicar se a separação entre duas órbitas com condições iniciais distintas (porém próximas) é exponencial. A fórmula é dada por

$$
\lambda = \lim_{n \to \infty} \frac{1}{n} \sum_{i=0}^{n-1} \ln |f'(x_i)|.
$$
 (5)

O indicador  $\lambda$  é usado para caracterizar as órbitas. Em particular, se  $\lambda > 0$  a separação entre órbitas vizinhas é exponencial e a órbita é caótica. Apesar de a fórmula ser de difícil compreensão para um aluno do Ensino Médio, ela pode ser facilmente implementada numericamente, seja através do *wxMaxima* ou através de

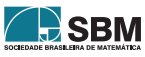

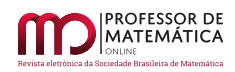

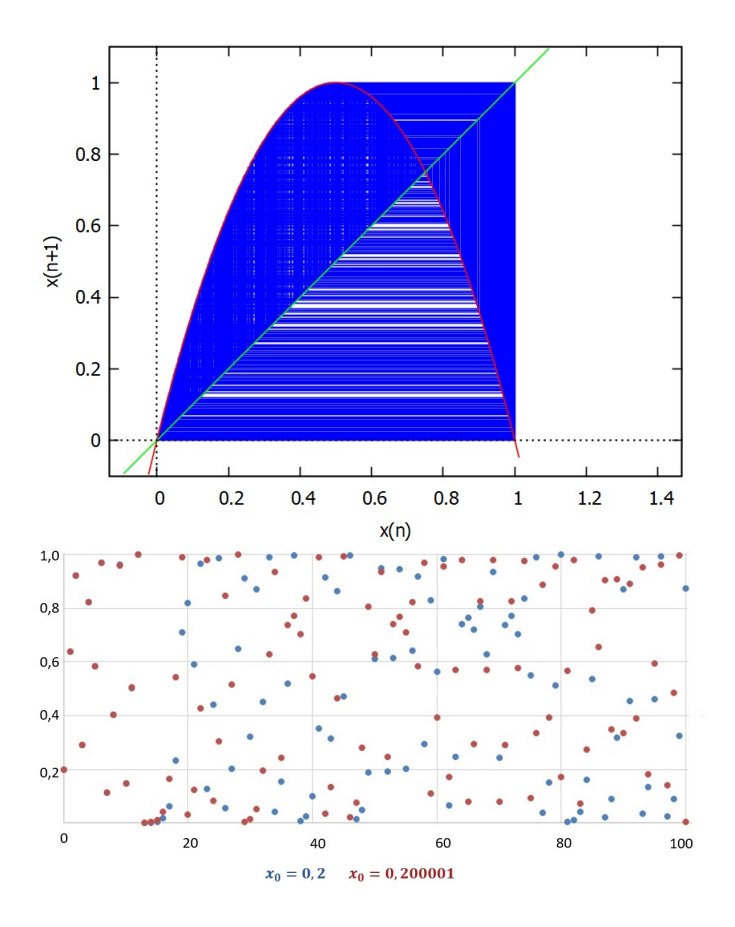

Figura 4: Acima: órbita do Mapa Logístico com r = 4 no diagrama *cobweb*. Abaixo: órbitas do Mapa Logístico com  $r = 4$  para  $x_0 = 0$ , 2 e 0, 200001. Note que apesar de as condições iniciais serem próximas, as órbitas divergem uma da outra nas primeiras iterações.

<span id="page-5-0"></span>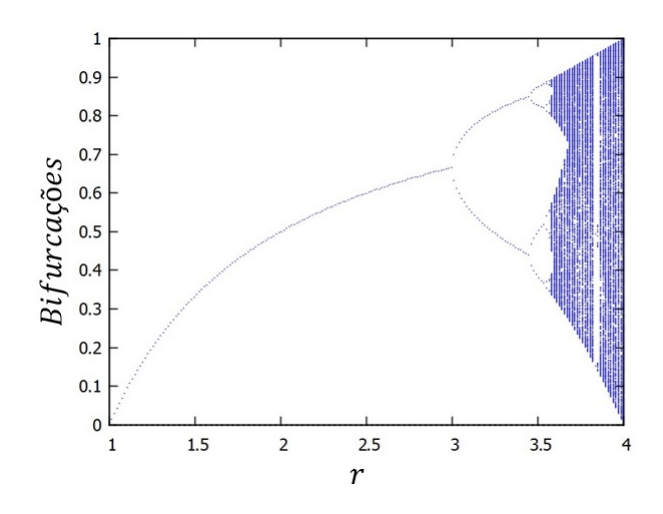

Figura 5: Diagrama de Bifurcações do Mapa Logístico.

<span id="page-5-1"></span>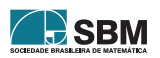

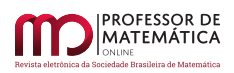

planilhas eletrônicas. É possível observar que para valores acima de  $r = 3,57$  é possível observar órbitas caóticas. Na Figura [6](#page-6-0) é possível observar expoentes de Lyapunov obtidos para as mesmas condições iniciais e diferentes valores de r.

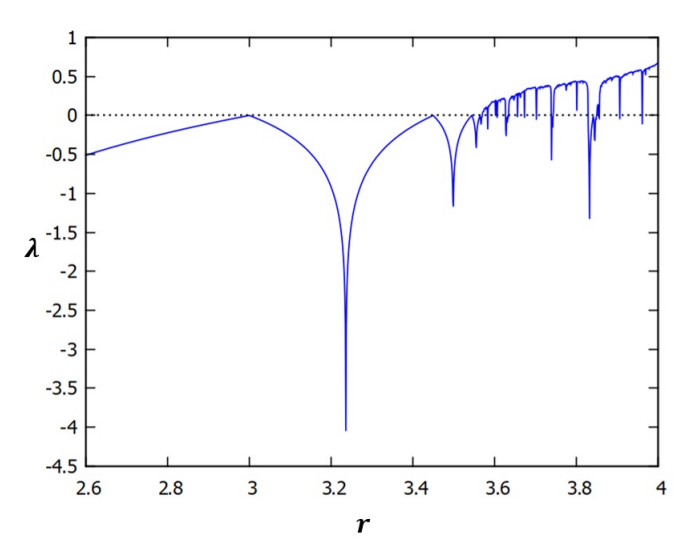

Figura 6: Expoentes de Lyapunov para o Mapa Logístico.

O Mapa Logístico é um exemplo simples e por isso faz parte do cânone do estudo dos sistemas dinâmicos e Teoria do Caos. No entanto, é possível propor outros sistemas para estudar as mesmas propriedades. Mesmo que um tratamento analítico de tais sistemas seja mais complexo ou mesmo impossível, a utilização de ferramentas computacionais permite a exploração numérica e a consequente caracterização das órbitas de diferentes sistemas dinâmicos.

#### **3. Mapa Logístico Generalizado**

O Mapa Logístico pode ser generalizado acrescentando ao elemento  $x_n$  do fator  $(1 - x_n)$  um expoente  $\mu$ , resultando no mapa

<span id="page-6-0"></span>
$$
x_{n+1} = r \cdot x_n (1 - x_n^{\mu}).
$$
\n(6)

Quando  $\mu = 1$  recupera-se o Mapa Logístico original. A princípio  $\mu$  pode ser qualquer número real, mas para assegurar que as órbitas estejam sempre limitadas ao intervalo [0, 1] vamos considerar  $\mu > 0$ . Nesse caso temos que o máximo absoluto da função  $f(x) = r \cdot x(1 - x^{\mu})$  no intervalo fechado [0, 1] ocorre em

$$
x_{\max} = \left(\frac{1}{1+\mu}\right)^{1/\mu}.\tag{7}
$$

Tal valor representa uma diferença com relação ao Mapa Logístico original, que era simétrico com relação ao ponto 1/2. Usando esse valor encontramos que o máximo valor da função f está em

<span id="page-6-1"></span>
$$
f(x_{\text{max}}) = r \cdot \frac{\mu}{1 + \mu} \left(\frac{1}{1 + \mu}\right)^{1/\mu}.
$$
 (8)

É possível verificar que o lado direito da Equação [8](#page-6-1) varia entre 0 e r, de acordo com o valor de  $\mu$ . Para que as órbitas fiquem limitadas ao intervalo [0, 1] devemos ter  $f(x_{max}) \le 1$ , de forma que a condição sobre r

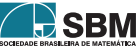

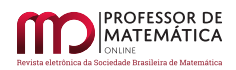

agora é dada para cada  $\mu$  através da inequação

$$
r \le \frac{(1+\mu)^{\frac{\mu+1}{\mu}}}{\mu}.\tag{9}
$$

Para  $\mu = 1$  recuperamos a condição r  $\leq 4$ , esperada para o Mapa Logístico original.

Os pontos fixos são obtidos novamente através da equação  $f(p) = p$ , ou seja,

$$
rp(1-p^{\mu}) = p. \tag{10}
$$

Mais uma vez  $p = 0$  é uma solução trivial. Quando  $r > 1$  adicionalmente obtemos a solução

$$
p = \left(1 - \frac{1}{r}\right)^{1/\mu}.\tag{11}
$$

Podemos determinar quais as condições para as quais os pontos fixos serão atratores através do Teorema do Ponto Fixo. A derivada de  $f(x) = r \cdot x(1 - x^{\mu})$  é dada por  $f'(x) = r - r \cdot (\mu + 1)x^{\mu}$ . Para  $p = 0$  temos mais uma vez f'(p) = r e o comportamento é o mesmo do que ocorre no Mapa Logístico original. Para  $p = \sqrt[\mu]{\frac{r-1}{r}}$  $\frac{1}{r}$  temos

$$
f'(p) = \mu(1 - r) + 1.
$$
 (12)

A análise dessa derivada permite concluir que esse ponto fixo é atrator quando r pertence ao intervalo  $\int_{1}^{1} \frac{\mu + 2}{\mu}$  $_{\mu}$ e repulsor se nos outros casos.

Como exemplo vamos utilizar  $\mu = 10$ , de forma que  $x_{n+1} = rx_n(1 - x_n^{10})$ . Em tal caso o ponto fixo será atrator quando  $r \in (1, 1, 2)$ . Para ilustrar uma órbita simples vamos usar  $r = 1, 2$  e  $x_0 = 0, 2$ . É possível observar que a órbita oscila entre dois valores. Outra maneira de visualizar as soluções é através no diagrama *cobweb* apresentado na Figura [7.](#page-7-0)

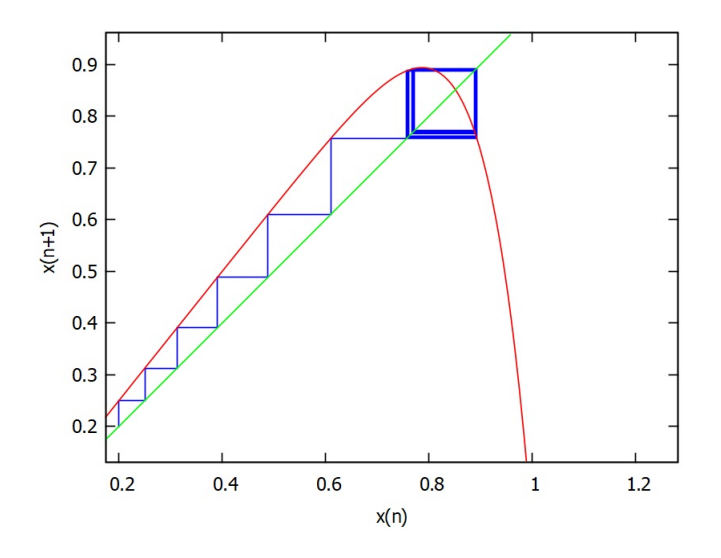

Figura 7: Órbita de x = 0,2 para o Mapa Logístico Generalizado com  $\mu = 10, 0 \le n \le 100$ .

<span id="page-7-0"></span>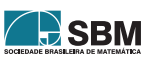

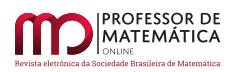

É importante observar que o surgimento de outros valores limite (bifurcações) ocorre para valores menores de r se comparado ao Mapa Logístico original. Assim como o intervalo  $\left(1, \frac{\mu + 2}{\mu}\right)$  $_{\mu}$ Ι torna-se mais curto à medida que o valor de  $\mu$  aumenta, o mesmo ocorre com intervalos entre todas as outras bifurcações, uma vez que a razão  $\delta$  entre os tamanhos de intervalos consecutivos permanece constante. Quando r = 1,389 já é possível observar um comportamento caótico. Esse fato é confirmado pelo cálculo do Expoente de Lyapunov, que resulta em  $\lambda = 1.12$ . Na Figura [8](#page-8-0) apresentamos o diagrama de bifurcações. É possível perceber que o comportamento é bastante similar ao do Mapa Logístico original, porém, como antecipado, a região caótica é alcançada para valores menores de r. A mesma análise pode ser feita através dos expoentes de Lyapunov dados na Figura [9.](#page-8-1)

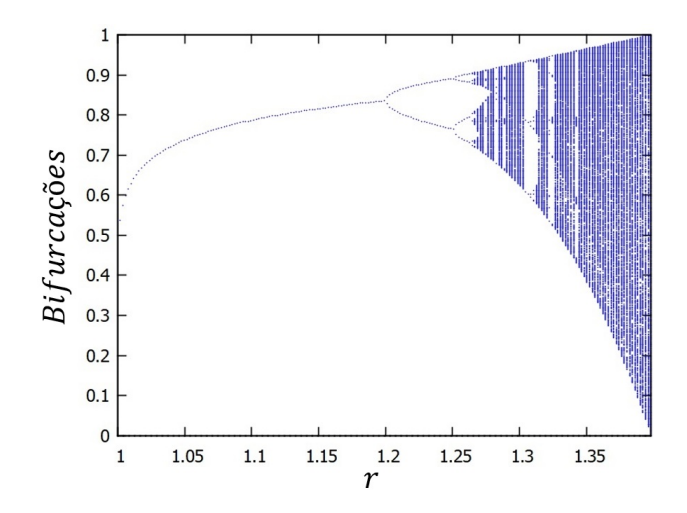

Figura 8: Diagrama de Bifurcações -  $x_{n+1} = rx_n(1 - x_n^{10})$ ,  $1 \le r \le \frac{11}{10}$  $\sqrt[10]{11}$ 

<span id="page-8-0"></span>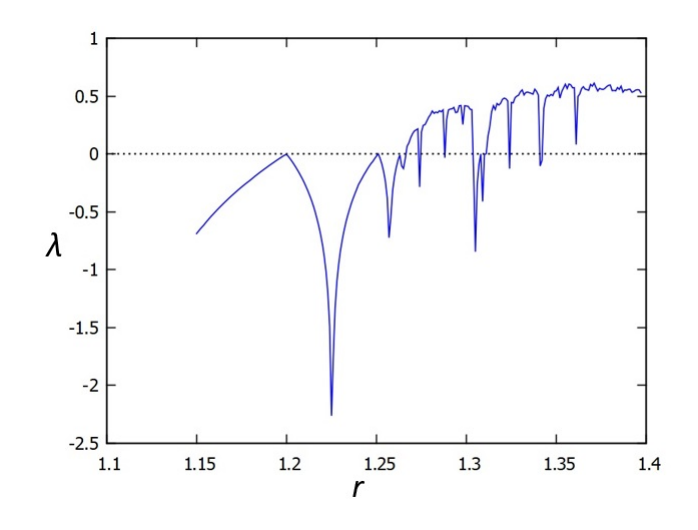

Figura 9: Expoentes de Lyapunov para o Mapa Logístico Generalizado com  $\mu = 10$ .

<span id="page-8-1"></span>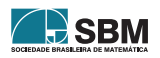

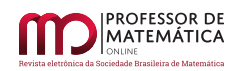

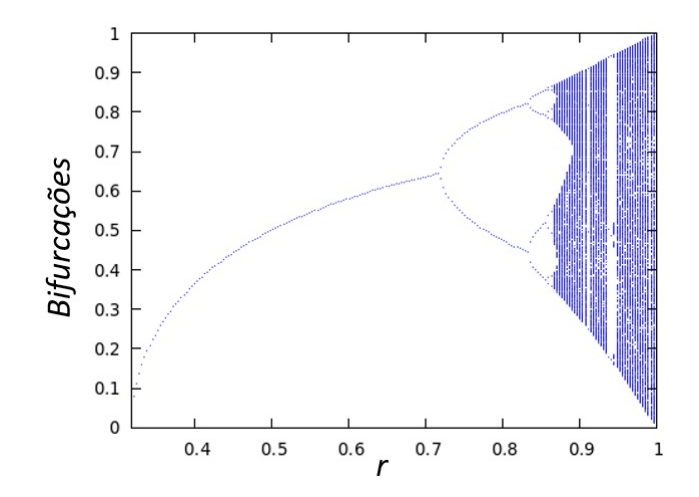

Figura 10: Diagrama de bifurcações para o Mapa Trigonométrico.

#### **4. O Mapa Trigonométrico**

O Mapa Logístico generalizado apresenta poucas diferenças se comparado ao modelo original. Ambos os casos podem ser estudados analiticamente no que se refere ao cálculo dos pontos fixos e sua estabilidade. Vamos ilustrar um exemplo em que os métodos numéricos são a única maneira de explorar o problema. Vamos considerar o mapa

<span id="page-9-0"></span>
$$
x_{n+1} = r \cdot \text{sen}(\pi x_n). \tag{13}
$$

A função  $f(x) = \text{sen}(\pi x)$  possui zeros em 0 e 1 como no caso logístico. Para que os valores  $x_n$  figuem restritos ao intervalo [0, 1] a condição sobre r é dada por

$$
0 < r \le 1. \tag{14}
$$

Ao tentar se obter os pontos fixos obtemos a equação

$$
r \cdot \text{sen}(\pi p) = p. \tag{15}
$$

Mais uma vez temos que  $p = 0$  é um ponto fixo. No entanto, uma vez que a equação obtida é transcendental, não é possível obter outras soluções de forma analítica. Nesse caso a equação pode ser resolvida numericamente ou através do método da interseção entre os gráficos para cada valor de r. Pode-se mostrar que nesse caso a condição para a existência do segundo ponto fixo é r >  $1/\pi$ .

Vamos usar como exemplo o caso  $r = 0.75$ . Usando um método numérico qualquer podemos encontrar uma aproximação para o ponto fixo não trivial, o que fornece p  $\approx 0.66$ . Usando a derivada f'(x) =  $\pi$ rcos( $\pi$ x) encontramos  $|f'(0)| = 2,36$  e  $|f'(0,659)| = 1,13$ , de forma que ambos são pontos fixos repulsores. Neste caso novamente a órbita oscila entre dois pontos limite. O diagrama de bifurcações da Figura [10](#page-9-0) mostra o comportamento do mapa conforme variamos o parâmetro r. Note que para r = 1 o comportamento é completamente caótico. Apesar de a função utilizada não ser um polinômio, note que a estrutura do diagrama de bifurcações segue o mesmo padrão do Mapa Logístico. Esse comportamento também fica evidente analisando os expoentes de Lyapunov dados na Figura [11.](#page-10-0)

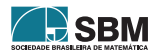

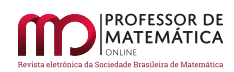

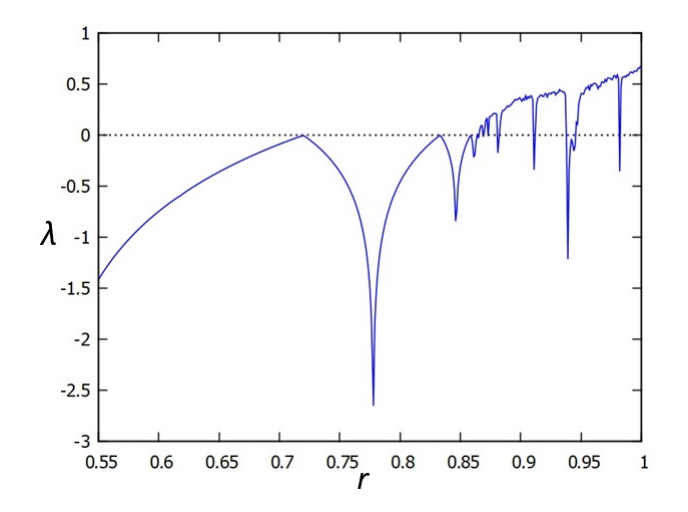

Figura 11: Expoentes de Lyapunov para o Mapa Trigonométrico.

#### **5. O Mapa Tenda**

O Mapa Tenda é um caso interessante, uma vez que o mapa não é uma função suave em todo o domínio, apresentando uma descontinuidade na derivada. O Mapa Tenda é dado por

<span id="page-10-0"></span>
$$
\mathbf{x}_{n+1} = \mathbf{r} \cdot \left(1 - 2 \left| \mathbf{x}_n - \frac{1}{2} \right| \right). \tag{16}
$$

Neste caso, a função  $f(x) = r \cdot (1 - 2|x - 1/2|)$  possui zeros em 0 e 1 e máximo em  $x_{\text{max}} = 1/2$ , correspondente ao valor  $f(x_{max}) = r$ . Para manter as órbitas restritas ao intervalo [0, 1], portanto, o parâmetro r precisa mais uma vez ser dado de forma que

$$
0 < r \le 1. \tag{17}
$$

Os pontos fixos desse mapa podem ser mais uma vez ser obtidos resolvendo-se analiticamente a equação

$$
r \cdot \left(1 - 2\left|p - \frac{1}{2}\right|\right) = p.
$$
 (18)

Resolvendo-se essa equação obtemos, para  $r < 1/2$ , apenas o ponto fixo atrator  $p = 0$ , de forma que todas as órbitas tendem a tal ponto. Para r  $> 1/2$ , além de p = 0, encontramos adicionalmente o ponto fixo  $p = 2r/(1 + 2r)$ , ambos repulsores. Para  $r = 1/2$  temos uma situação singular em que todos os pontos pertencentes ao intervalo [0, 1/2] são pontos fixos, mas que não possuem natureza definida. Não iremos tratar esse último caso, pois foge ao escopo do trabalho.

Na Figura [12](#page-11-0) mostramos um exemplo de órbita para o Mapa Tenda para  $r = 1$  e  $x_0 = 0, 2$ . O Mapa Tenda é sempre caótico se r > 1/2. De fato, é fácil demonstrar que o seu Expoente de Lyapunov é  $\lambda = \ln 2r$ , sendo, portanto, sempre positivo para  $r > 1/2$ . Uma outra maneira de visualizar esta característica é através do diagrama de bifurcações, dado na Figura [13.](#page-12-0) Note que neste caso padrão é bastante diferente dos casos anteriores. Esse comportamento deve-se ao fato de que o Mapa Tenda, apesar de utilizar uma função mesmo de contínua, não é suave em todo o domínio, apresentando uma descontinuidade na derivada em  $x = 1/2$ .

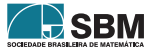

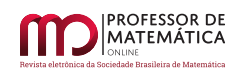

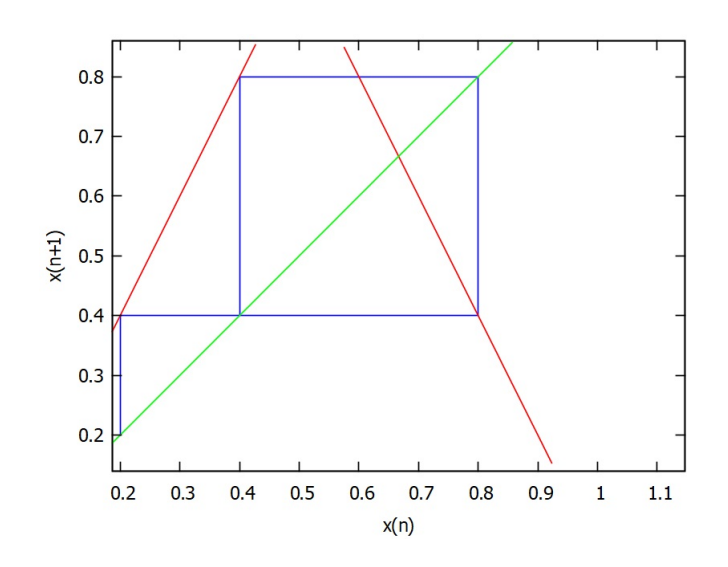

<span id="page-11-0"></span>Figura 12: Exemplo de órbita no Mapa Tenda com  $r = 1$  e  $x_0 = 0, 2$ .

De fato, o padrão do diagrama de bifurcações dos demais mapas depende da suavidade das funções que fornecem as recorrências.

Outro fato interessante sobre o Mapa Tenda surge ao se utilizar planilhas para estudar as suas órbitas para r = 1. Nesse caso o mapa é caótico e as órbitas passam eventualmente por todos os pontos do intervalo  $[0, 1]$ . Ao ficarem muito próximos de  $1/2$ , no entanto, o arredondamento da máquina faz com que o número seja considerado exatamente 1/2, fazendo com que ele seja mapeado em 1 e depois em 0, sendo esse último um ponto fixo. Isto dá a impressão de que 0 é um ponto atrator e que o sistema não é caótico em tal caso. É importante nesses casos que a análise não seja superficial por envolver mapas mais complexos, ou pode-se chegar a conclusões enganosas.

## **6. Aplicação em Sala de Aula**

Em sala de aula é possível começar com a principal aplicação do Modelo Logístico, isto é, analisando uma dinâmica populacional que atinge um limite segundo o modelo de Verhulst. O objetivo é identificar populações com fatores de equilíbrio, populações oscilantes ou comportamento caótico. Inicialmente, vamos retomar as limitações do modelo exponencial. Para tal, devemos propor uma reflexão sobre as consequências do crescimento ilimitado malthusiano, o qual provocaria a extinção da espécie pelo esgotamento dos recursos de sobrevivência devido à superpopulação. Em seguida, apresentamos o Mapa Logístico aos estudantes. É importante explicar que, neste modelo, a população deve ser sempre representada por um valor no intervalo (0, 1), sendo 1 o limite da população que a levará à extinção devido ao esgotamento dos recursos de sobrevivência. É também relevante refletir juntamente com os estudantes o efeito do fator  $(1 - x_n)$ , que diferencia o Mapa Logístico do modelo Malthusiano na contenção do tamanho da população. Essa atividade pode ser integrada de maneira transversal com outros componentes, como Biologia e Geografia. Algumas questões podem ser exploradas a partir dos resultados encontrados. A contribuição de outras áreas com dados pertinentes à pesquisa será enriquecedora para o trabalho.

O estudo numérico pode envolver um dos recursos computacionais apresentados, ou mesmo uma combinação dos três. Os estudantes são então orientados a explorar os diferentes fatores de crescimento e o seu impacto na dinâmica populacional. Além disso, o professor pode explorar diferentes conceitos, como os pontos fixos,

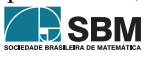

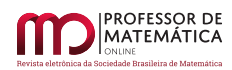

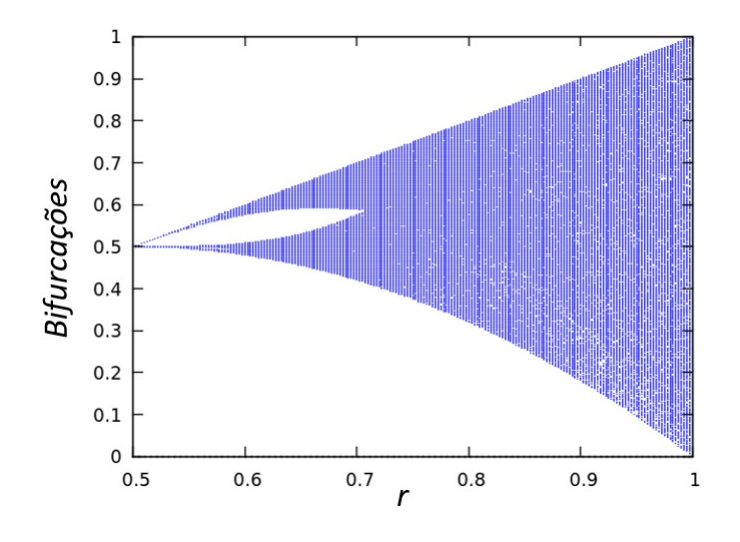

<span id="page-12-0"></span>Figura 13: Diagrama de bifurcações para o Mapa Tenda.

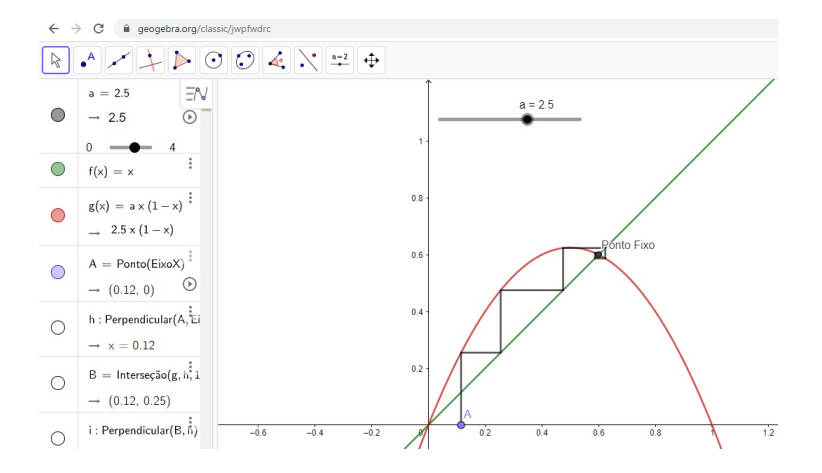

Figura 14: Exemplo de limite da população usando diagrama de bifurcações.

<span id="page-12-1"></span>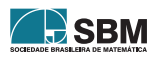

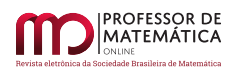

que podem ser obtidos analiticamente e analisados numericamente. Na Figura [14](#page-12-1) é apresentado um exemplo do estudo da órbita do mapa  $x_{n+1} = r \cdot x_n \cdot (1 - x_n)$  com o uso do *Geogebra*. No arquivo em questão, sugerimos os controles deslizantes para permitir aos estudantes a variação dos valores de r e do valor inicial da população, de maneira que observem o diagrama *cobweb* em diferentes condições. Além disso, o uso de ferramentas visuais auxilia na melhor compreensão dos estudantes. Boaler [\[11\]](#page-14-5) defende que "é muito importante que os estudantes engajem-se no pensamento visual sobre matemática, pois isso dá acesso à compreensão e ao uso de diferentes rotas cerebrais". Por fim, os estudantes podem identificar a presença de caos para algumas dinâmicas populacionais, e como detectar o caos usando, por exemplo, os expoentes de Lyapunov.

Uma vez que os estudantes têm domínio das ferramentas usadas na análise do Mapa Logístico, os outros modelos podem ser apresentados. É importante ilustrar neste ponto a utilidade das ferramentas numéricos, como no caso da identificação e caracterização dos pontos fixos, que nem sempre podem ser encontrados analiticamente. A presença de caos nesses sistemas podem ser igualmente exploradas através dos métodos numéricos, em suas semelhanças e diferenças.

#### **7. Conclusões**

A exploração de diferentes mapas permite concluir que o surgimento do comportamento caótico não é uma particularidade do Mapa Logístico. De fato, mapas com características semelhantes às do Mapa Logístico, apresentam comportamentos semelhantes se explorarmos o diagrama de bifurcações. As órbitas dos Mapa Logístico Generalizado e Mapa Trigonométrico apresentam um comportamento similar à do Mapa Logístico, possuindo órbitas periódicas ou caóticas, dependendo do parâmetro utilizado. O Mapa Tenda, por outro lado, possui comportamento caótico independentemente do parâmetro utilizado. É interessante notar a relação entre a suavidade da curva e a estrutura das órbitas geradas.

Apesar de ser um tema de aparente complexidade, apresentamos neste artigo uma proposta envolvendo conceitos que podem ser trabalhados computacionalmente com os estudantes. Muitos desses conceitos envolvem a noção do limite de sequências, que é introduzida ao se estudar Progressões Geométricas infinitas. Neste caso, o conteúdo pode ser ampliado usando-se outras sequências, como as que foram apresentadas aqui. Com o uso combinado de ferramentas como planilhas, Sistemas de Computação Algébrica e Simbólica e Sistemas de Geometria Dinâmica é possível trabalhar conceitos que são utilizados em diversas pesquisas de ponta.

#### **Agradecimentos**

O presente trabalho foi realizado com apoio da Coordenação de Aperfeiçoamento de Pessoal de Nível Superior – Brasil (Capes) – Código de Financiamento 001. Agradecemos à Profa. Dra. Nara Bobko e ao Prof. Dr. Lucas Pedroso por suas contribuições ao trabalho desenvolvido. Agradecemos também ao revisor anônimo por suas observações que elevaram a qualidade deste artigo.

#### **Referências**

- [1] Crilly, T. *50 ideias de Matemática que você precisa conhecer*. São Paulo: Planeta, 2017.
- <span id="page-13-0"></span>[2] Bentley, P., *O Livro dos Números - Uma história ilustrada da matemática*. Rio de Janeiro: Jorge Zahar, 2009.
- <span id="page-13-1"></span>[3] Mello, C. K. C. *Sistemas Dinâmicos e Caos - Análise de Mapas Discretos e Possibilidades de Aplicação no Ensino Médio*, Universidade Tecnológica Federal do Paraná, 2021.

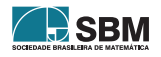

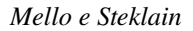

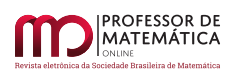

- <span id="page-14-2"></span>[4] Villate, J. E. *Introdução aos sistemas dinâmicos - uma abordagem prática com Máxima*. Porto: Universidade do Porto, 2007.
- <span id="page-14-3"></span>[5] Cipolli, V. G. *Sistemas dinâmicos discretos - análise de estabilidade*, Universidade Estadual Paulista, 2012.
- [6] Anton H. *Cálculo um novo horizonte*, Porto Alegre: Bookman, 2000.
- <span id="page-14-4"></span>[7] Alligood, K., Sauer, T., Yorke, J. *Chaos - an introduction to Dynamical Systems*, New York: Springer, 1996.
- [8] Feigenbaum, M. J. *Quantitative universality for a class of nonlinear transformations*, J Stat. Phys. 19, 25–52, 1978.
- <span id="page-14-1"></span>[9] Maxima *Maxima, a Computer Algebra System* Versão 18.02.0, 2018. Disponível em [https://maxima.](https://maxima.sourceforge.io/) [sourceforge.io/.](https://maxima.sourceforge.io/)
- <span id="page-14-0"></span>[10] Hohenwarter, M. *et al.*, *GeoGebra* Versão 5.0.507.0, 2018. Disponível em [http://www.geogebra.org.](http://www.geogebra.org)
- <span id="page-14-5"></span>[11] Boaler, J., *Mentalidades Matemáticas - estimulando o potencial dos estudantes por meio da matemática criativa, das mensagens inspiradoras e do ensino inovador*, Porto Alegre: Penso, 2018.

Cássio Kiechaloski Correia de Mello Universidade Tecnológica Federal do Paraná [<cassio\\_mello@hotmail.com>](cassio_mello@hotmail.com)

André Fabiano Steklain Lisbôa Universidade Tecnológica Federal do Paraná [<steklain@utfpr.edu.br>](steklain@utfpr.edu.br)

> Recebido: 14/10/2021 Publicado: 28/06/2022

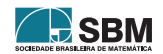